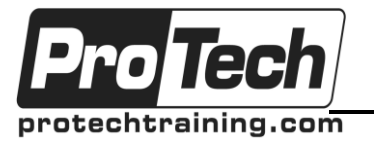

## *... to Your Success!"*

## **Chef**

# **Course Summary**

### **Description**

Chef Workshop is a comprehensive instructor-led training covering the basic architecture of Chef and its associated tools. This goal of the course is to prepare operations staff to use Chef. The course has hands on exercises to reinforce the material. You will learn Chef by using it.

#### **Objectives**

At the end of this course, students will be able to:

• Have a code base that can be used to solve real business problems

#### **Topics**

- Ruby Primer (enough to understand reading Chef code)
- Chef Refresher
- Local Chef Cookbook Development
- Running Chef
- Building a Basic Cookbook
- Building a more Complicated Cookbook
- Cookbook Patterns and Practices
- Building Custom Resources

#### **Audience**

Anyone working in DevOps (Also Development Roles)

#### **Prerequisites**

Unix Shell usage is a help

#### **Duration**

Three days

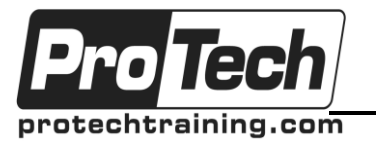

## *... to Your Success!"*

## **Chef**

## **Course Outline**

### **Day 1**

- **I. Ruby Primer**
	- A. Basic Syntax
	- B. Data Structures used in Chef
	- C. Hash
	- D. Array
	- E. Blocks
	- F. Lab: Ruby Primer

### **II. Chef Refresher**

- A. What Chef provides
- B. Cookbooks

### **III. Local Chef Cookbook Development**

A. Vagrant

### **IV. Running Chef**

- A. Chef Server/Client
- B. Chef Solo
- C. Lab: Running Chef

### **Day 2**

### **V. Building a Basic Cookbook**

- A. Parts of a Cookbook
- B. Recipes
- C. Attributes
- D. Templates / Files
- E. Example: NTP
- F. Example: Resolve

### **VI. Building a More Complicated Cookbook**

- A. Chef node customization
- B. Environments
- C. Roles
- D. Nodes
- E. Data Bags (Encrypted+)
- F. Using other Chef resources
- G. Using multiple cookbooks together
- H. Dependency management
- I. Cookbook Metadata
- J. Lab: Building Cookbook

**Day 3**

### **VII. Cookbook Patterns and Practices**

- A. Application vs Library Cookbooks
- B. Resources best practices

### **VIII. Building Custom Resources**

- A. Libraries / Definitions
- B. LightWeight Resource Providers
- C. Lab: Building Custom Resources
- **IX. Q/A**

Due to the nature of this material, this document refers to numerous hardware and software products by their trade names. References to other companies and their products are for informational purposes only, and all trademarks are the properties of their respective companies. It is not the intent of ProTech Professional Technical Services, Inc. to use any of these names generically